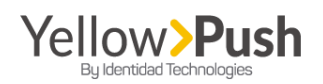

# **API SMS Sending**

#### **Identidad Telecom**

**This guide contains support material and information property of Identidad Telecom Technologies. This material can be printed or photocopied for its intended us, and the evaluation of your project.** 

**Important notice:** the examples shown above were conducted under the POSTMAN application; however, these same examples could be consumed on the application/software of your preference such as SOAP UI, Fiddler, etc.

Also, to consume the **send\_sms** method, it's essential to consume **account** and **auth** methods first, in which this guide will be structured accordingly. This is because **send\_sms** method requests an **acc\_id** and a **token** which will be provided through account and **auth** methods, respectively.

To browse between available methods, and to access the information regarding each one of them please refer to this link: <https://api.identidadsms.net/> and sign in with your username and password from Yellow Push's account.

#### **1. ACCOUNT METHOD– GET**

This method is used for gathering your client's information, on the field ID, that's often used for some other API methods. The account method is consumed by a GET request, and set up as it follows:

- **URL:** <https://api.identidadsms.net/rest/account>
- **Method:** GET

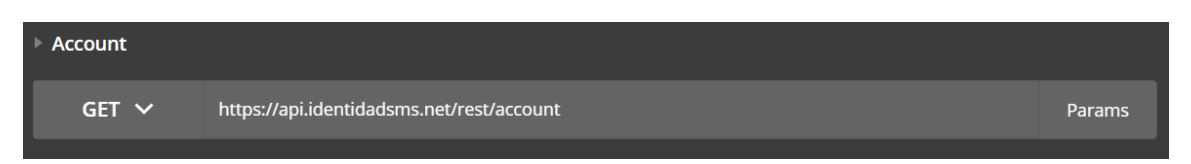

- **Autorization:** Basic Auth.
	- o **Username:** Registered user on the platform
	- o **Password**: associated password

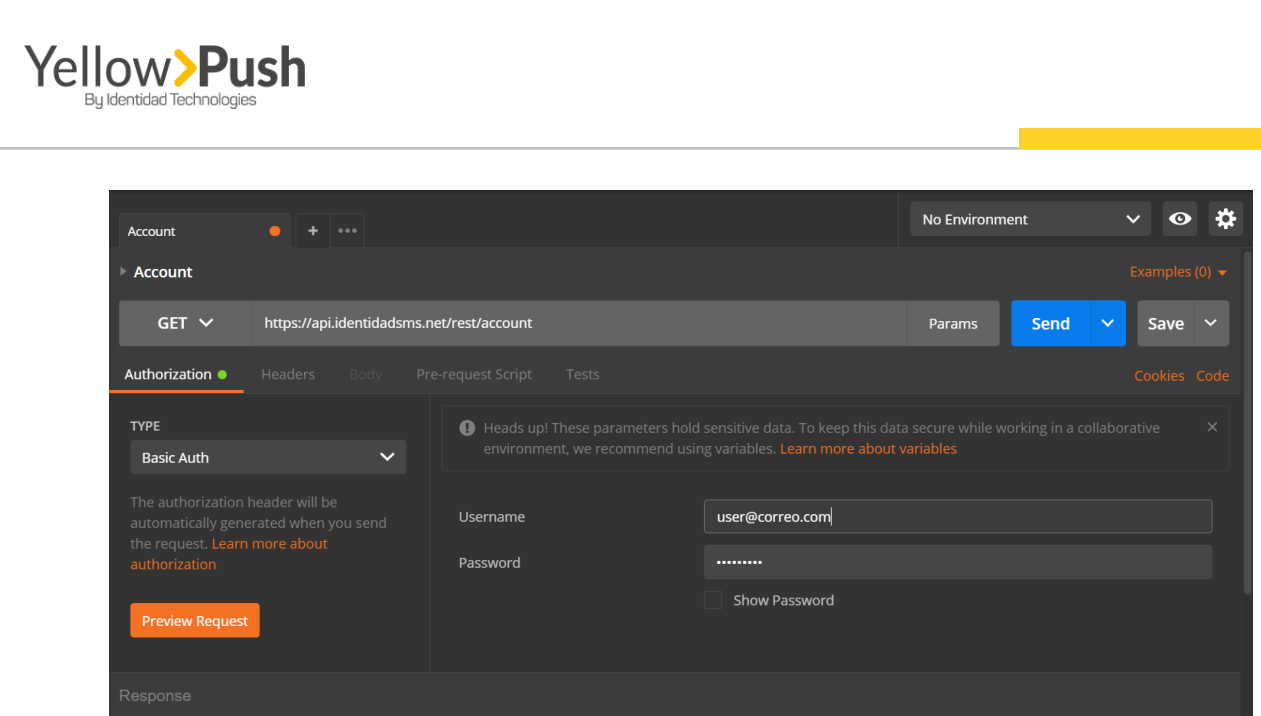

This is a typical response over this method, where:

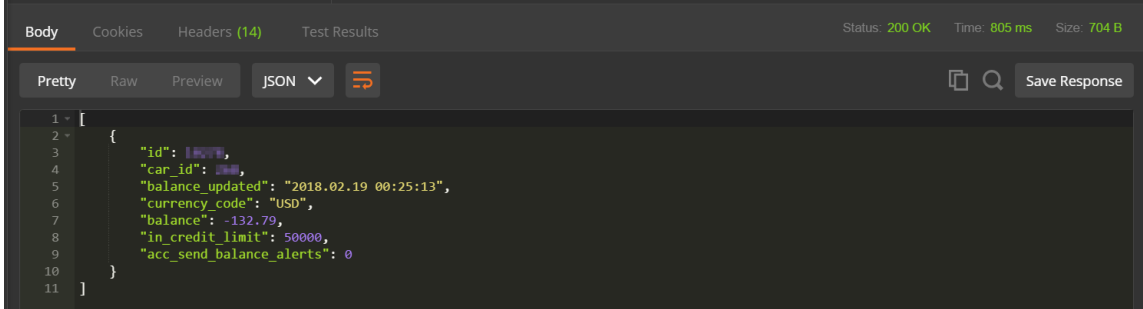

• **id:** account's ID

(we'll need this value later to configure the **send\_sms** method!)

### **2. AUTH METHOD – GET**

This method is used to retrieve the field **Token** that is often used for some other API services. The **auth** method is consumed by a **GET** request, make sure to complete these following settings:

- **URL:** <https://api.identidadsms.net/rest/auth>
- **Method:** GET

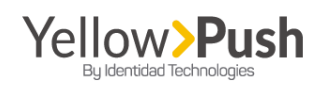

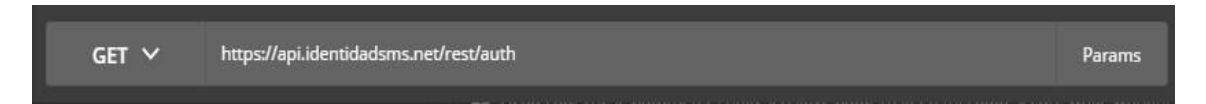

- **Autorization:** Basic Auth.
	- o **Username:** User registered on the system
	- o **Password**: Password associated to the user

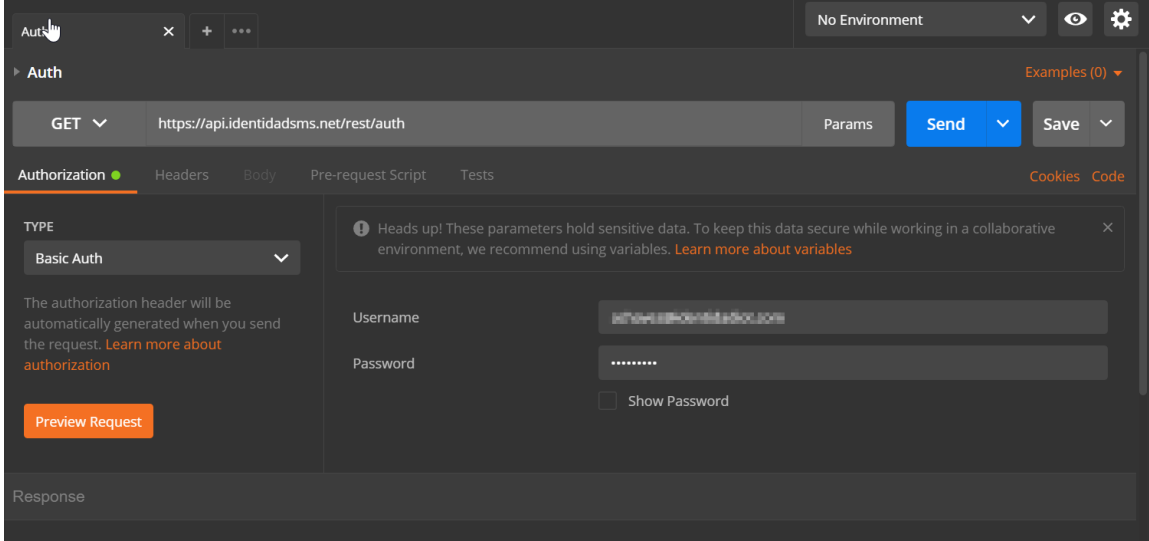

Then, you'll receive a response where:

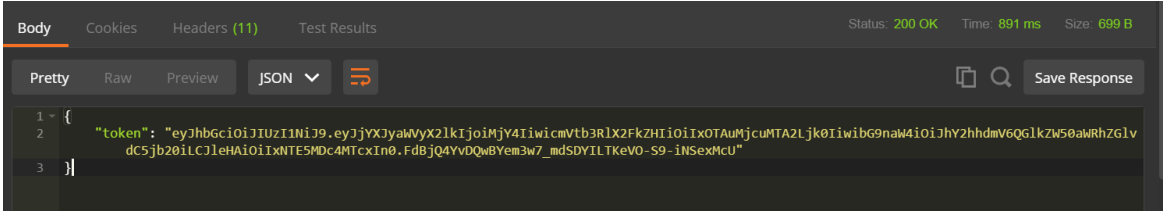

• **token:** generated token for the authorization of several methods used on API service

## **3. CONSUMO METODO SEND\_SMS - POST**

The **send\_sms** method is consumed through a POST request, and the setting up is as it follows:

- **URL:** https://api.identidadsms.net/rest/send\_sms
- **Method:** POST

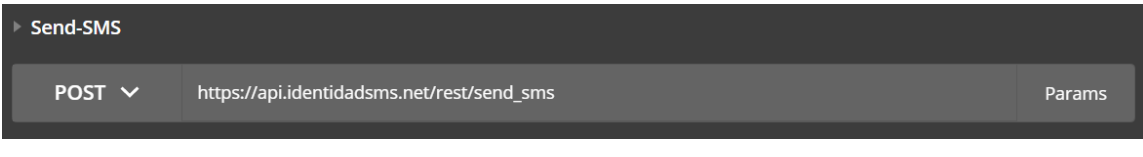

**Identidadtelecom.net**

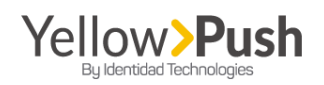

- **Autorization:** Bearer Token.
	- o **Token:** it's retrieved through the **auth** method (see **auth** method)

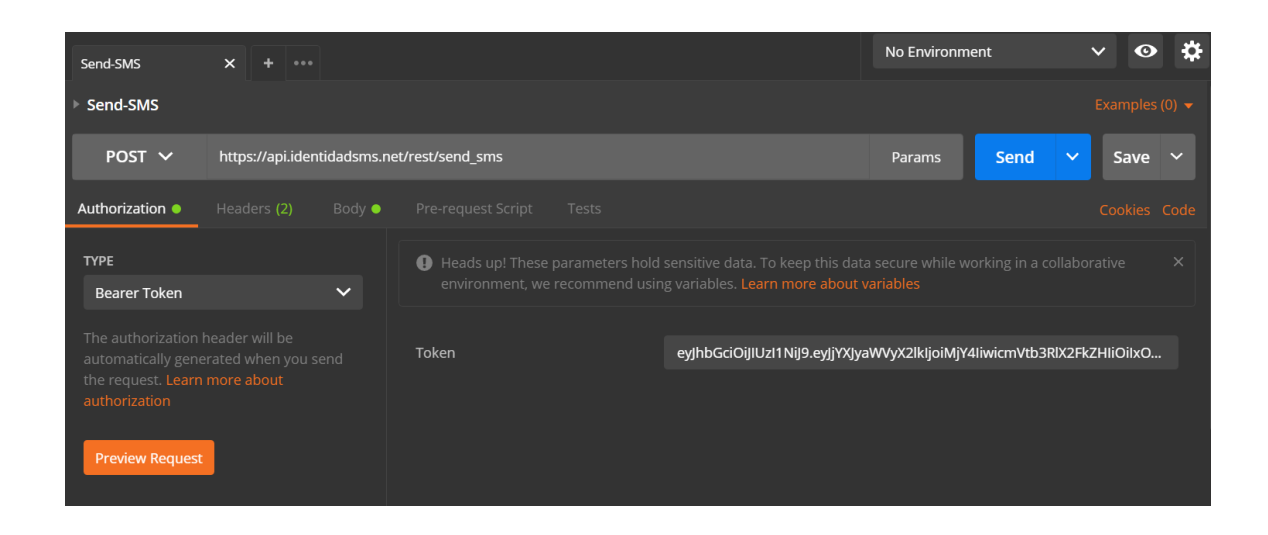

- **Headers:**
	- o **Content-Type:** choose application /x-www-form-urlencoded (If you're using **Postman** this parameter is automatically selected after choosing 'Body type' **x-www-formurlencoded**)
	- o **Authorization:** Bearer + Token (If you're using Postman this parameter is automatically selected after choosing **Authorization Bearer Token**)

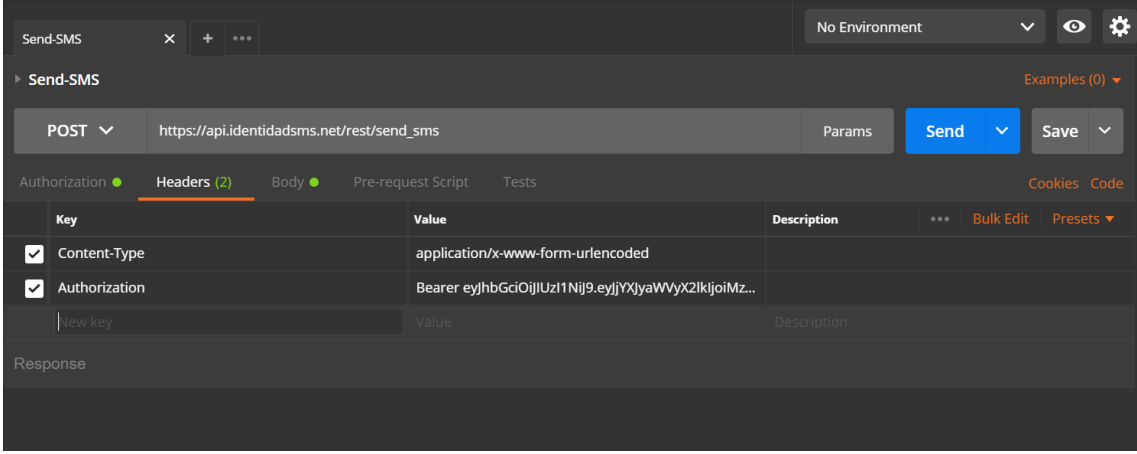

- **Body:** Formato **x-www-form-urlencoded**
	- o **acc\_id:** Your client's ID (It's retrieved directly from the account method)

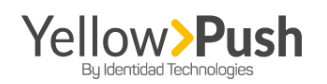

- o **to:** this is the destination telephone number where the message is being addressed to. (Remember that each cellphone number must have its country code, and they must be separated by a comma).
- o **from:** a message's sender
- o **message:** text message to be sent

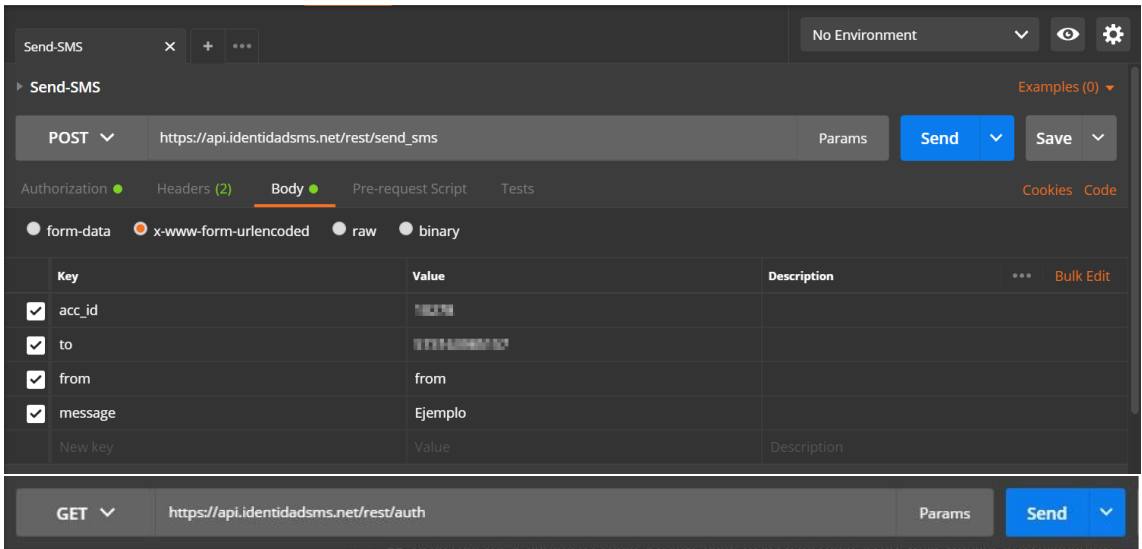

After pressing **'send'** and after your message is delivered, this method will show you a response, where:

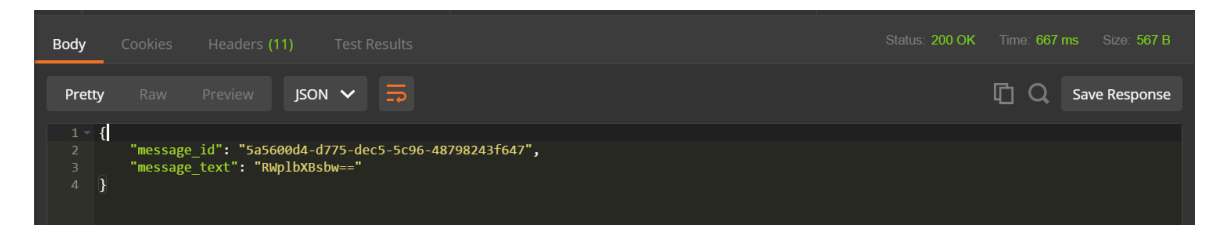

- **message\_id:** this is your message's identification. For some cases, you'll need to keep this if, for instance, you need to know your message's delivery status by using a **sms\_edr** method (Which will be explained at the end of this guide).
- **message\_text:** message sent and coded in based 64 system.

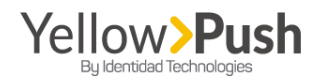

#### **4. SMS\_EDR – GET METHOD**

This method is used to get the delivery status of your sent messages. It's important to keep in mind that this method has a 2-minute awaiting time to be able to return information about your message's status.

The **sms\_edr method** is consumed by a GET request and needs the following set up:

- **URL: [https://api.identidadsms.net/rest/sms\\_edr](https://api.identidadsms.net/rest/sms_edr)**
- **Method:** GET
- **Query String:**
	- o **client\_message\_id:** message's ID
	- o **start\_date:** day prior the date of your sent message. The date format is AAAA**-mm-dd**
	- o **End\_date**: day after the date of your sent message. The date format is AAAA**-mm-dd**

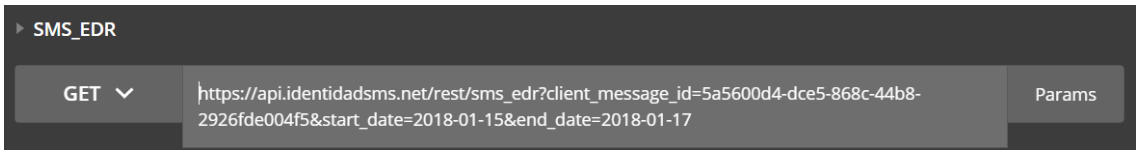

- **Autorization:** Bearer Token.
	- o **Token:** It's retrieved by consuming **auth** method (see **auth** method on this guide**)**

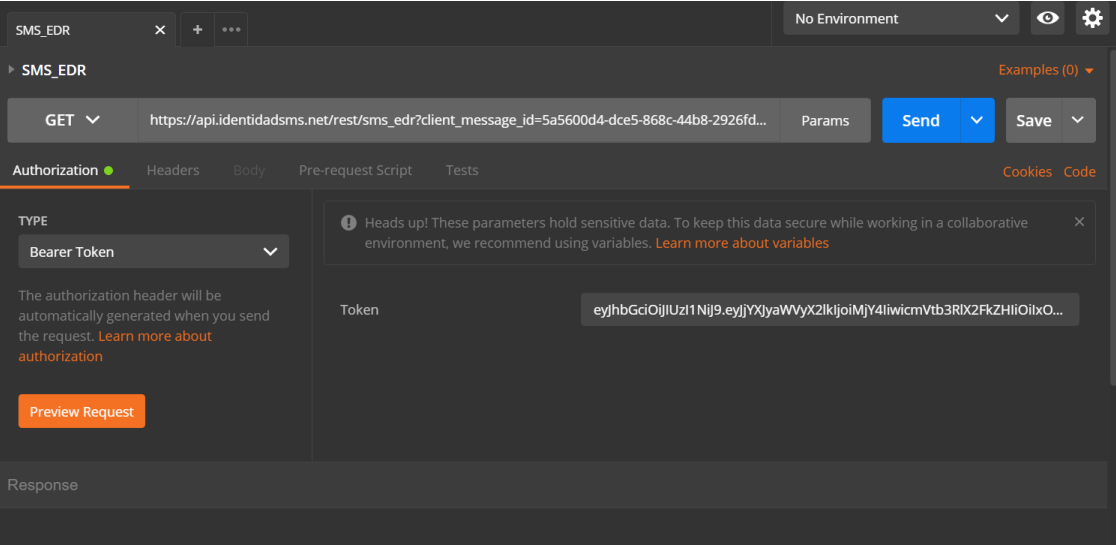

**Identidadtelecom.net**

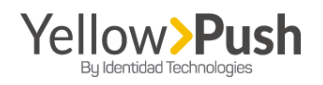

This method will show the following response, showing the following results:

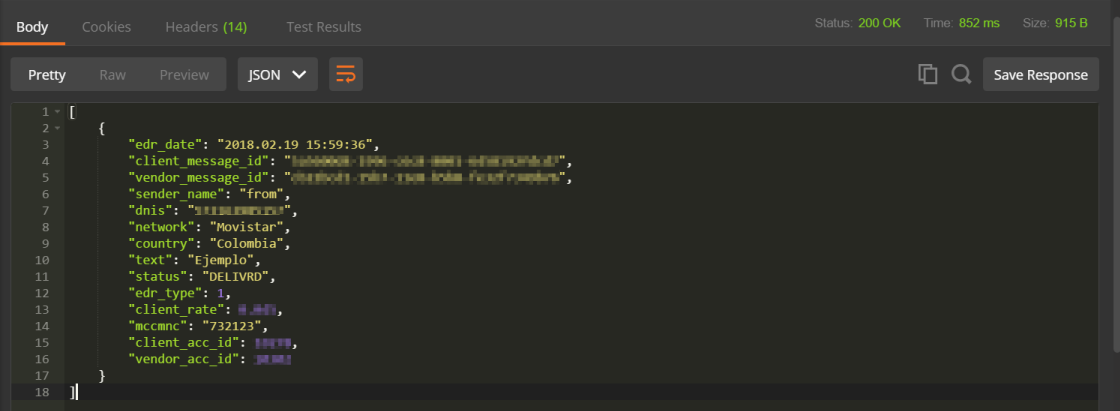

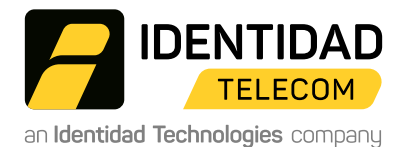

**MIAMI:** 7950 NW 53rd Street, Suite# 132, Doral Fl 33166 - **BOGOTÁ** : Carrera 9 # 77 - 67 ofic 406.

**Identidadtelecom.net**